# AddInfo Parameters

Additional payment information can be added to the Payture payment gateway response.

This feature is available for methods:

- **for Payture Api:** [Pay,](https://payture.com/en/api/#payture-api_pay_) [Pay3DS,](https://payture.com/en/api/#3-d-secure_3ds-payture-api_pay-3ds_) [Block,](https://payture.com/en/api/#payture-api_block_) [Block3DS,](https://payture.com/en/api/#3-d-secure_3ds-payture-api_block-3ds_) [GetState,](https://payture.com/en/api/#payture-api_getstate_) [MobilePay,](https://payture.com/en/api/#mobilepay-api_api_mobilepay_) [MobileBlock](https://payture.com/en/api/#mobilepay-api_api_mobileblock_)
- **· for Payture InPay: [GetState](https://payture.com/en/api/#inpay_getstate_)**
- **for Payture eWallet:** Pay [on Merchant side,](https://payture.com/en/api/#ewallet_pay_merchant-side_) [PaySubmit3DS,](https://payture.com/en/api/#3-d-secure_3ds-payture-ewallet_pay-submit-3ds_) [GetState](https://payture.com/en/api/#ewallet_getstate_)

To add additional parameters to the payment gateway response, contact the Payture support service [support@payture.coma](mailto:support@payture.com)nd let us know the parameters that need to be added.

#### Format

Additional information is passed in nested AddInfo elements.

Example of api/Pay response with AddInfo elements:

```
<Pay OrderId="2d436b58-1c49-aa25-8137-ffdc3fb5210f" Key="Merchant" Success="True" Amount="12420">
     <AddInfo Key="AuthCode" Value="122938" />
     <AddInfo Key="RefNumber" Value="637176303771" />
     <AddInfo Key="CardHolder" Value="Ivan Ivanov" />
     <AddInfo Key="PaymentSystem" Value="MasterCard" />
     <AddInfo Key="PANMask" Value="411111xxxxxx0031" />
     <AddInfo Key="Compensation" Value="12360" />
     <AddInfo Key="BankHumanName" Value="TEST BANK" />
     <AddInfo Key="BankCountryCode" Value="US" />
     <AddInfo Key="BankCity" Value="" />
     <AddInfo Key="cardtype" Value="V_BUSINESS" />
     <AddInfo Key="externalmerchantorderid" Value="2d436b58-1c49-aa25-8137-ffdc3fb5210f" />
     <AddInfo Key="externalwallet" Value="None" />
     <AddInfo Key="generalfee" Value="60" />
     <AddInfo Key="is3ds" Value="False" />
     <AddInfo Key="orderdate" Value="20200220125920" />
     <AddInfo Key="ThreeDSType" Value="Version1" />
</Pay>
```
## Possible parameters

Adding a parameter in the response

«+» adding is possible

«—» the parameter is not passed in this method

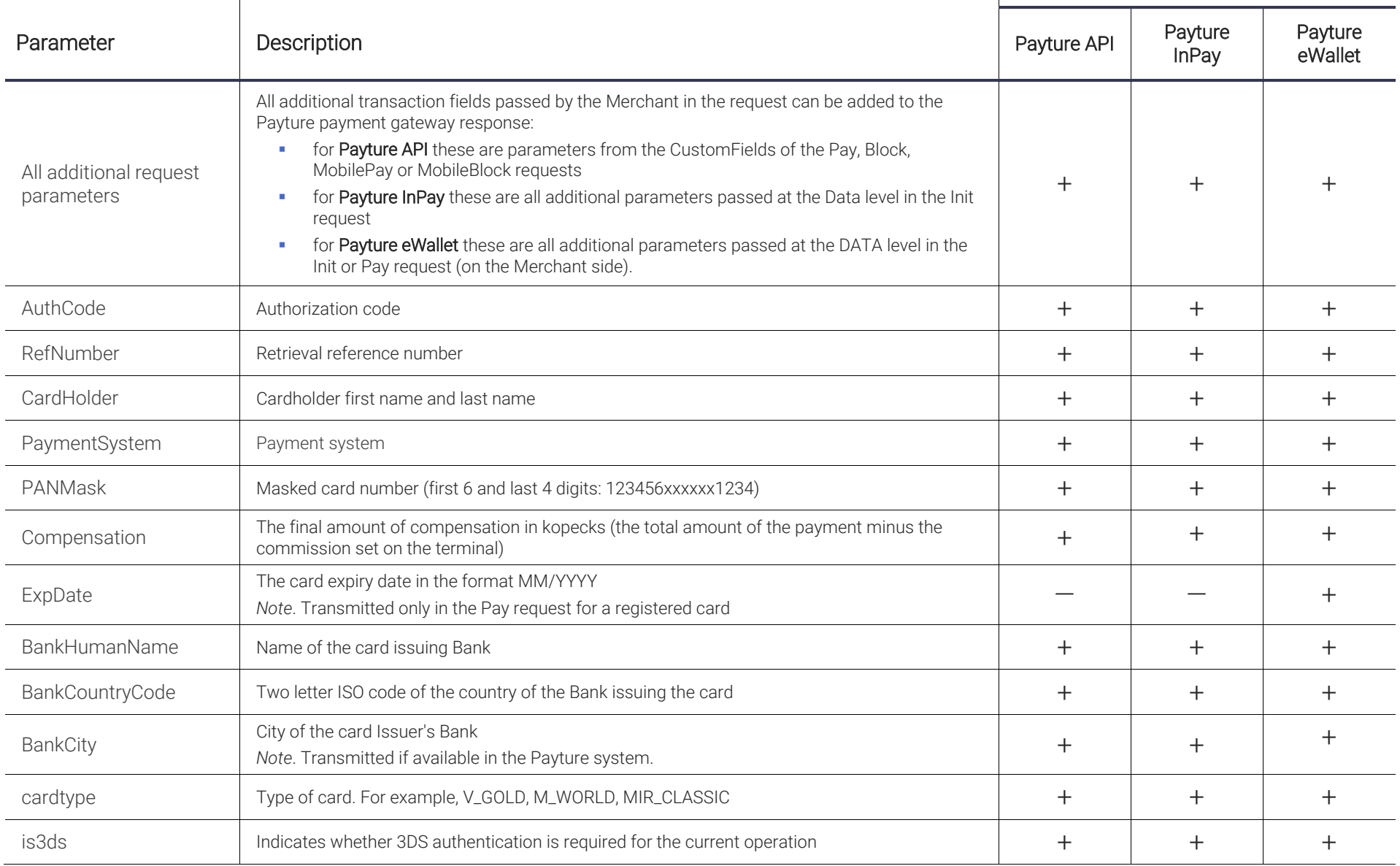

## PAYTURE

#### Adding a parameter in the response

«+» adding is possible

«—» the parameter is not passed in this method

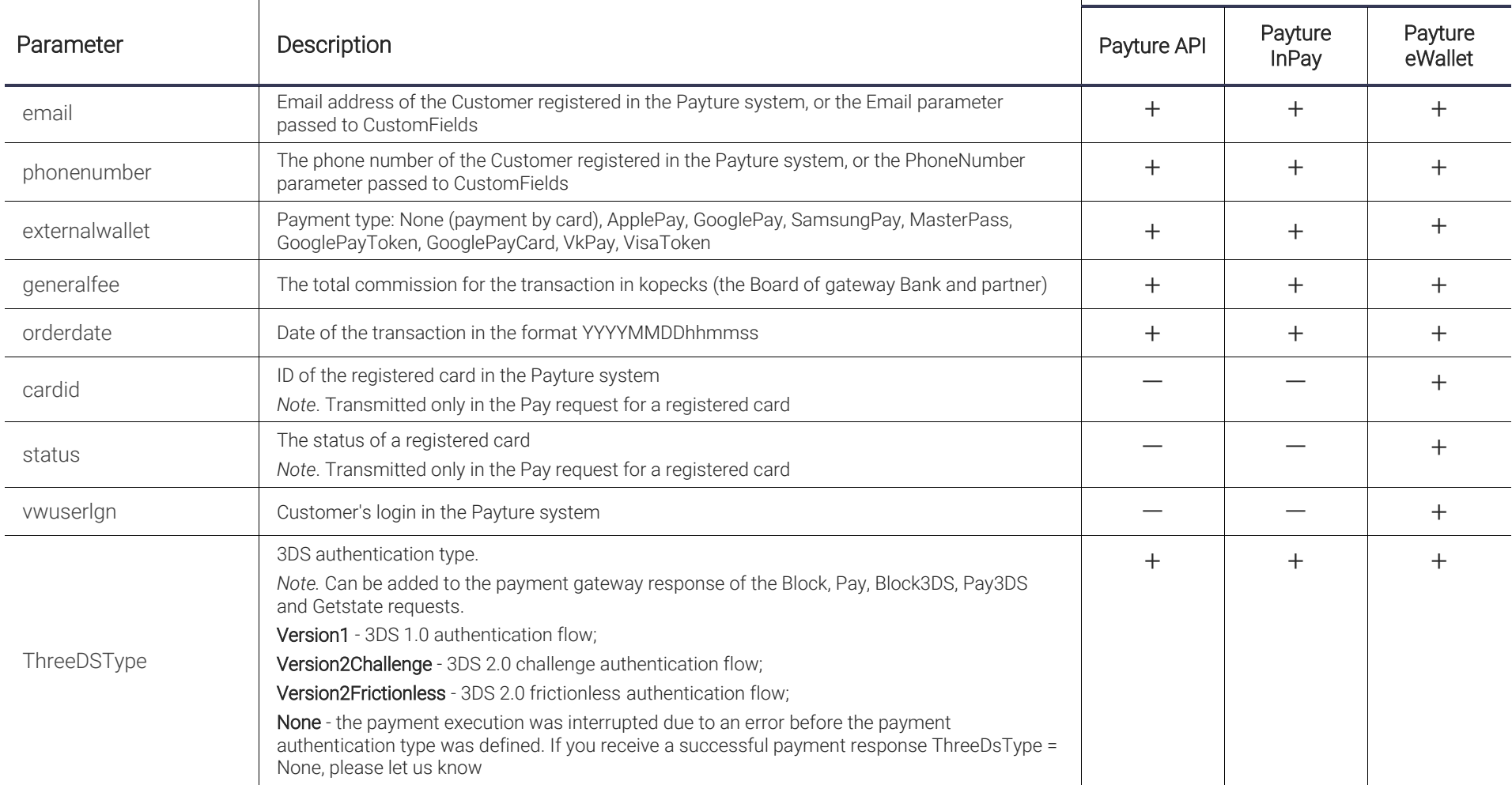